## **DIEGO FERNANDO MORO**

# **TEORIA DO APLICATIVO EMPUXO 1.7**

Relatório do grupo de pesquisa CFD, propulsão e aerodinâmica de foguetes , Setor de Tecnologia da Universidade Federal do Paraná.

**CURITIBA 14 ABR 2016**

# **SUMÁRIO**

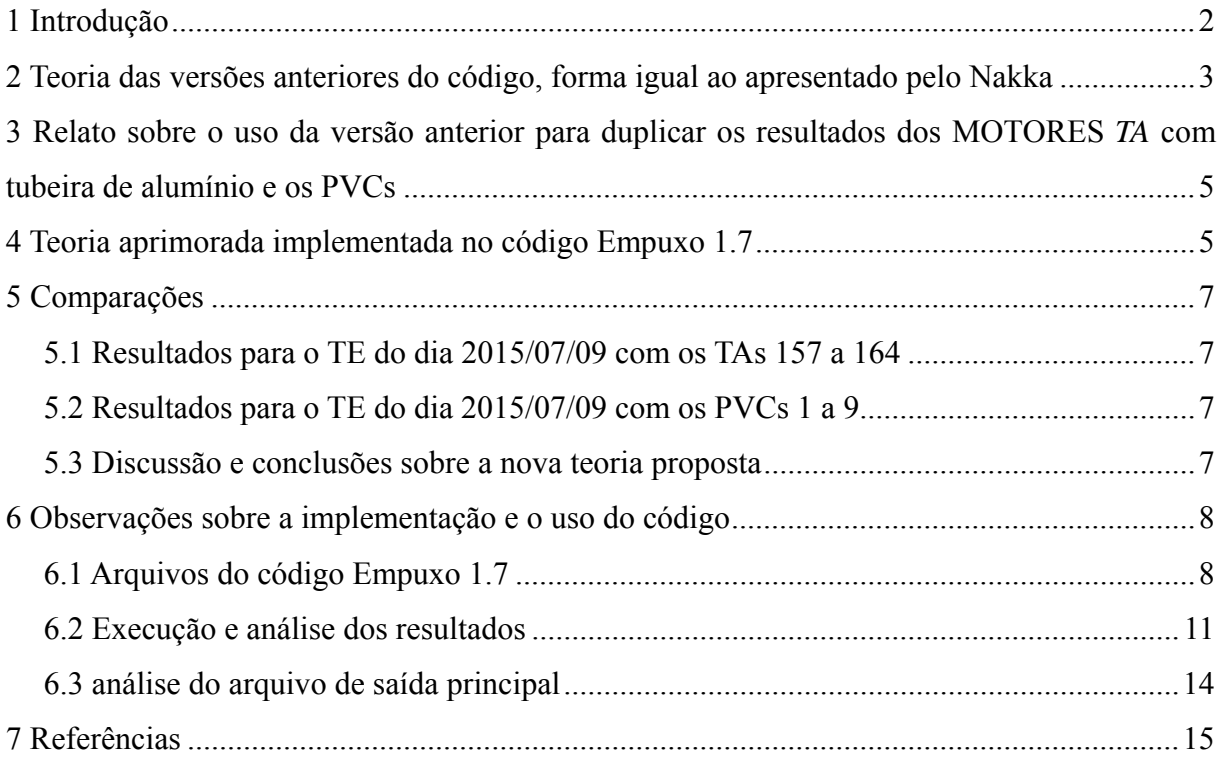

### **1 INTRODUÇÃO**

O objetivo principal do aplicativo Empuxo 1.7 é realizar a análise teórica de motoresfoguete operando com diferentes configurações de grão-propelente, tubeiras e dimensões externas, basicamente é um aplicativo para projeto teórico de motores-foguete. Sua primeira versão foi programada pelo prof. Carlos Henrique Marchi em 30 Mai. 2005.

Com o decorrer dos anos o aplicativo foi sendo aprimorado e hoje contém muitos tipos de grão propelente que podem ser simulados e três hipóteses de expansão na tubeira, da mesma forma que o aplicativo Curva Empuxo 3.2 (MORO, 2017).

A teoria por trás deste código pode ser observada no site do Nakka (2016), mas basicamente é a aplicação da conservação da massa em cada instante de tempo no interior do motor-foguete como será apresentado no Cap. 2.

## **2 TEORIA DAS VERSÕES ANTERIORES DO CÓDIGO, FORMA IGUAL AO APRESENTADO PELO NAKKA**

Nas versões anteriores do programa Empuxo\_1p7 a dedução da equação do empuxo era a seguinte. Aplica-se a conservação da massa no interior do motor-foguete, na forma da Eq. .(2.1):

$$
\dot{m}_g = \frac{d}{dt}(M_s) + \dot{m}_{sai} \tag{2.1}
$$

onde:

mg: Massa gerada de gases do propelente

msai: Massa de gases que sai pela tubeira

d(Ms)/dt: Variação da massa com o tempo no interior do motor-foguete

A parcela gerada de gases é dada pela Eq. (2.2):

$$
\dot{m}_g = A_b \rho_p r \tag{2.2}
$$

A parcela de gases que deixa a tubeira é dada pelo escoamento blocado 1D (SUTTON, 1992), Eq. (2.3):

$$
\dot{m}_{sai} = P_0 A_t \sqrt{\frac{\gamma}{RT_0} \left(\frac{2}{\gamma + 1}\right)^{-\gamma + 1/4}}
$$
(2.3)

A variação da massa com o tempo é dada pela Eq. (2.4):

$$
\frac{d}{dt}(M_s) = \frac{d}{dt}(\rho_0 v_0) = \rho_0 \frac{d}{dt}(v_0) + v_0 \frac{d}{dt}(\rho_0)
$$
\n(2.4)

O volume da câmara  $(v_0)$  varia conforme o propelente é queimado na forma da Eq. (2.5):

$$
\frac{d}{dt}(v_0) = A_b r \tag{2.5}
$$

Segundo a lei dos gases perfeitos, a massa específica de estagnação fica na forma da Eq. (2.6) ao considerar a constante do gás e a temperatura de estagnação independentes do tempo:

$$
\frac{d}{dt}(\rho_0) = \frac{d}{dt} \left( \frac{p_0}{RT_0} \right) = \frac{1}{RT_0} \frac{d}{dt} (P_0)
$$
\n(2.6)

Substituindo as Eqs. (2.5) e (2.6) na Eq. (2.4) teremos a Eq. (2.7):

$$
\frac{\mathrm{d}}{\mathrm{dt}}\left(\mathbf{M}_{\mathrm{s}}\right) = \rho_0 \mathbf{A}_{\mathrm{b}} \mathbf{r} + \mathbf{v}_0 \frac{1}{\mathbf{R} \mathbf{T}_0} \frac{\mathrm{d}}{\mathrm{dt}} \left(\mathbf{P}_0\right) \tag{2.7}
$$

Substituindo as Eqs. (2.2), (2.3) e (2.7) e a Lei de Saint Robert para a taxa de queima  $(r = aP_0^{\text{n}})$  na Eq. (2.1), teremos a Eq. (2.8):

$$
A_b \rho_p a P_0^n = \rho_0 A_b a P_0^n + v_0 \frac{1}{RT_0} \frac{d}{dt} (P_0) + P_0 A_t \sqrt{\frac{\gamma}{RT_0} \left(\frac{2}{\gamma + 1}\right)^{-\gamma + 1/2}}
$$
(2.8)

Isolando na Eq. (2.8) a derivada temporal, aplicando a lei dos gases perfeitos na massa específica de estagnação e reorganizando os termos, teremos a Eq. (2.9):

$$
\frac{1}{RT_0} \frac{d}{dt} (v_0 P_0) = A_b a \left( P_0^n \rho_p - \frac{P_0^{n+1}}{RT_0} \right) - P_0 A_t \sqrt{\frac{\gamma}{RT_0} \left( \frac{2}{\gamma + 1} \right)^{-\gamma + 1/(\gamma - 1)}} \tag{2.9}
$$

Integrando a Eq. (2.9) entre o tempo t e o delta t de forma totalmente implícita teremos a Eq. (2.10):

$$
\left(v_{0}P_{0}\right)_{t}^{t+\Delta t} = \left(A_{b}a\left(RT_{0}P_{0}^{n}\rho_{p} - P_{0}^{n+1}\right) - RT_{0}P_{0}A_{t}\sqrt{\frac{\gamma}{RT_{0}}\left(\frac{2}{\gamma+1}\right)^{-\gamma+\gamma-1}}\right)\Delta t
$$
\n
$$
v_{0}P_{0} - v_{0}^{t_{0}}P_{0}^{t_{0}} = \left(A_{b}a\left(RT_{0}P_{0}^{n}\rho_{p} - P_{0}^{n+1}\right) - RT_{0}P_{0}A_{t}\sqrt{\frac{\gamma}{RT_{0}}\left(\frac{2}{\gamma+1}\right)^{-\gamma+\gamma-1}}\right)\Delta t
$$
\n(2.10)

Onde o sufixo  $t_0$  é a propriedade no instante anterior.

O aplicativo Empuxo1p2 e versões anteriores resolvem a Eq. (2.10) numericamente usando o método Newton-Raphson.

# **3 RELATO SOBRE O USO DA VERSÃO ANTERIOR PARA DUPLICAR OS RESULTADOS DOS MOTORES** *TA* **COM TUBEIRA DE ALUMÍNIO E OS PVCS**

Utilizando no programa Empuxo 1p2 os parâmetros de taxa de queima médios obtidos pelos testes do grupo de pesquisa com o MTP (Motor de Teste de Propelente), não foi possível duplicar os resultados dos motores TA (motor com Tubo de Acrílico) com tubeira de alumínio e os motores com tubo de PVC.

Foi cogitado após estas análises que o programa não está considerando uma parcela da realidade: a fração de condensado, parcela que não é gasosa, mas também é gerada pela combustão.

A fração de condensado não contribui em nada para a pressurização no motor e, portanto não faz sentido dizer que todo o propelente que é consumido pela taxa de queima gera gases, apenas uma parcela de gás é gerada, a outra se torna condensado.

### **4 TEORIA APRIMORADA IMPLEMENTADA NO CÓDIGO EMPUXO 1.7**

Propôs-se então a seguinte alteração na Eq. (2.2), a massa gerada de gases real, Eq. (3.1):

$$
\dot{m}_g = A_b \rho_p r (1 - \chi) \tag{3.1}
$$

Onde:

χ: Fração de condensado do propelente (adimensional)

Foi considerado um fluxo de massa dependente do número de Mach, o qual torna o cálculo mais genérico para as fases de pressurização do motor, na forma da Eq. (3.2):

$$
\dot{m}_{sai} = M^* P_0 A_t \sqrt{\frac{\gamma}{RT_0} \left(1 + \frac{\gamma - 1}{2} M^{*2}\right)^{-\gamma + 1/2}}
$$
(3.2)

Desta, forma substituindo as Eq. (3.1), (3.2) e (2.7) na Eq. (2.1), teremos a Eq. (3.3):

$$
A_b \rho_p r (1 - \chi) = \rho_0 A_b r + v_0 \frac{1}{RT_0} \frac{d}{dt} (P_0) + M^* P_0 A_t \sqrt{\frac{\gamma}{RT_0} \left(1 + \frac{\gamma - 1}{2} M^{*2} \right)^{-\gamma + 1/2}}
$$
(3.3)

Reorganizando e substituindo os termos da Eq. (3.3) e isolando a derivada temporal, teremos a Eq. (3.4):

$$
\frac{d}{dt}(v_0P_0) = A_b a(\rho_p P_0^n (1 - \chi)RT_0 - P_0^{n+1}) - M^* P_0 RT_0 A_t \sqrt{\frac{\gamma}{RT_0} \left(1 + \frac{\gamma - 1}{2} M^{*2}\right)^{-\gamma + 1/2}}
$$
(3.4)

A Eq. (2.9) foi inserida de forma reorganizada aqui para conveniência de comparação:

$$
\frac{d}{dt}(v_0P_0) = A_b a(\rho_p P_0^n RT_0 - P_0^{n+1}) - RT_0 P_0 A_t \sqrt{\frac{\gamma}{RT_0} \left(\frac{2}{\gamma + 1}\right)^{-\gamma + 1/(\gamma - 1)}}
$$
(2.9)

Podemos portanto integrar a Eq. (3.4) no tempo de forma totalmente implícita, gerando a Eq. (3.5):

$$
v_0 P_0 - v_0^{t_0} P_0^{t_0} = \left[ A_b a \left( \rho_p P_0^n (1 - \chi) R T_0 - P_0^{n+1} \right) - M^* P_0 R T_0 A_t \sqrt{\frac{\gamma}{R T_0} \left( 1 + \frac{\gamma - 1}{2} M^{*2} \right)^{-\gamma + 1} \right] \Delta t \quad (3.5)
$$

Onde o sufixo  $t_0$  é a propriedade no instante anterior.

Basta, portanto resolver numericamente a Eq. (3.5) com algum método numérico. Foi implementado o método da secante modificado para resolver a Eq. (3.5) no código Empuxo 1.7.

### **5 COMPARAÇÕES**

#### **5.1 RESULTADOS PARA O TE DO DIA 2015/07/09 COM OS TAS 157 A 164**

Para os testes estáticos (TE) dos motores TA 157 a 165 são mostradas na Tab. 5.1 a comparação entre o impulso total experimental, o teórico usando a dedução antiga e o teórico utilizando a dedução atual juntamente com seus erros

| <b>TA</b> | <b>Experimental</b> | <b>Ded. Antiga</b> | <b>Erro Ded. Antiga</b> | Nova Ded. | <b>Erro Nova Ded.</b> |  |  |
|-----------|---------------------|--------------------|-------------------------|-----------|-----------------------|--|--|
| 157       | 0,933               | 2,032              | 54,07%                  | 1,03      | 9,54%                 |  |  |
| 158       | 1,016               | 2,036              | 50,10%                  | 1,04      | 1,83%                 |  |  |
| 159       | 0,952               | 2,032              | 53,17%                  | 1,04      | 8,05%                 |  |  |
| 160       | 0,819               | 2,072              | 60,47%                  | 1,06      | 22,69%                |  |  |
| 161       | 2,579               | 4,928              | 47,67%                  | 2,65      | 2,61%                 |  |  |
| 162       | 2,501               | 5,026              | 50,23%                  | 2,70      | 7,51%                 |  |  |
| 163       | 2,578               | 5,097              | 49,42%                  | 2,75      | 6,12%                 |  |  |
| 164       | 2,580               | 4,996              | 48,35%                  | 2,69      | 3,96%                 |  |  |

**Tabela 5.1 Comparação entre o impulso total experimental e via deduções do código Empuxo\_1p7** 

#### **5.2 RESULTADOS PARA O TE DO DIA 2015/07/09 COM OS PVCS 1 A 9**

É replicado o TE dos PVCs 2 a 9, com a dedução anterior e na nova dedução do Empuxo 1p7. Está mostrado a comparação na Tab. 5.2.

| <b>PVC</b> | <b>Experimental</b> | <b>Ded. Antiga</b> | <b>Erro Ded. Antiga</b> | Nova Ded. | <b>Erro Nova Ded.</b> |  |
|------------|---------------------|--------------------|-------------------------|-----------|-----------------------|--|
| 2          | 6,727               | 12,008             | 43,98%                  | 9,54      | 29,51%                |  |
| 3          | 8,344               | 12,025             | 30,61%                  | 9,53      | 12,46%                |  |
| 5          | 5,049               | 7,530              | 32,95%                  | 6,41      | 21,17%                |  |
| 6          | 5,341               | 7,519              | 28,97%                  | 6,41      | 16,67%                |  |
| 8          | 1,534               | 3,870              | 60,36%                  | 3,40      | 54,88%                |  |
| 9          | 2,518               | 3,870              | 34,93%                  | 3,40      | 25,93%                |  |

**Tabela 5.2 Comparação entre o impulso total experimental e via deduções do código Empuxo\_1p7** 

### **5.3 DISCUSSÃO E CONCLUSÕES SOBRE A NOVA TEORIA PROPOSTA**

A **dedução anterior** não apresenta uma boa concordância com os resultados experimentais, no caso dos **TAs**, o **maior erro** do **Impulso Total** estimado em relação ao real é de **60,5% no TA 160** e o **menor erro** é de **47,7% no TA 161**. E no caso dos PVCs o **maior erro** foi de **60,4% no PVC 8** e o **menor erro** é de **29,0% no PVC6.**

A **nova dedução** apresenta uma boa concordância com os resultados experimentais, no caso dos TAs, o **maior erro** do **Impulso Total** estimado em relação ao real é de **22,7% no TA 160** e o **menor erro** é de **1,8% no TA 158**. E no caso dos PVCs o **maior erro** foi de **54,9% no PVC 8** e o **menor erro** é de **12,5% no PVC 3.** O maior erro no impulso total dos PVC pode ser explicado pela erosão da garganta de durepóxi.

A nova dedução aproxima-se mais do resultado experimental do que a dedução anterior e pode ser utilizada para o projeto de novos motores.

## **6 OBSERVAÇÕES SOBRE A IMPLEMENTAÇÃO E O USO DO CÓDIGO**

O aplicativo Empuxo 1.7 foi programado em linguagem Fortran 95 e o método para resolver a equação transiente do Cap. 4 é o método da secante modificado.

### **6.1 ARQUIVOS DO CÓDIGO EMPUXO 1.7**

O código é composto de uma pasta principal e três pastas, como mostrado na Fig. 6.1. Para executar o código basta rodar o arquivo "Empuxo\_1p7.exe", o código fonte em Fortran 95 é o arquivo "empuxo\_main.f90".

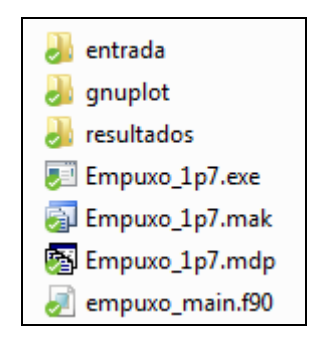

**Figura 6.1 Arquivos e pastas na raiz do código Curva Empuxo 3.1** 

A pasta "entrada" é composta de alguns exemplos de utilização do código, mas basicamente o arquivo de entrada primário é o "empuxo.in". Neste arquivo há apenas o nome do arquivo de entrada da simulação atual contendo a sua extensão. Neste exemplo o nome do arquivo de entrada da simulação atual é o "entrada\_Ex1.txt".

O conteúdo do arquivo "entrada\_Ex1.txt" está mostrado na Fig. 6.2.

| 'Bandeirante_A60'            | :: Titulo (Até 128 caracteres)                                                                                      |
|------------------------------|----------------------------------------------------------------------------------------------------|
| $3.00e-3$                    | :: Diâmetro da garganta (m)                                                                                         |
| 12.7e-3                      | :: Diâmetro externo do grão (m)                                                                                     |
| $3.00e-3$                    | :: Diâmetro da alma do grão (m)                                                                                     |
|                              | :: Comprimento do grão (m)                                                                                          |
|                              | :: qrao (1 = cilíndrico (queima cigarro), 2 = tubular (queima interna), 3 = tubular (queima em toda superfície), 4  |
|                              | :: P/ grao tipo 4: Frequencia para criacao da animacao gif (freq = 0 para desabilitar)                              |
| 23.0e-3<br>2<br>100<br>50d-3 | $\therefore$ P/ grao tipo 4: Taxa de ativação do grão-propelente (m/s)                                              |
| $25.00d - 3$                 | :: P/ grao tipo 8 a 10: Diâmetro 1 do tronco de cone                                                                |
| $15.00d - 3$                 | :: P/ grao tipo 8 a 10: Diâmetro 2 do tronco de cone                                                                |
| $10.00d - 3$                 | :: P/ grao tipo 10: Comprimento do parte cilindrida após o diametro menor do tronco de cone                         |
| 1500d0                       | :: Massa específica do propelente antes da queima(kg/m3)                                                            |
| 4.E-05                       | $\therefore$ a = m/s/Pa, Parâmetros da taxa de queima do propelente r=a*p^n                                         |
| 4E-01                        | $\therefore$ n = adim, Parâmetros da taxa de queima do propelente r=a*p^n                                           |
| 90.36d3                      | :: Pressão atmosférica (Pa)                                                                                         |
| $2d-4$                       | :: Passo de tempo (s)                                                                                               |
| 10000000                     | :: Numero máximo de passos no tempo                                                                                 |
| 10000                        | :: Numero máximo de iterações para o ponto do calculado                                                             |
| $1.0d-5$                     | :: Tolerância para cada ponto calculado                                                                             |
| 4.0d-2                       | $\therefore$ relax = Fator de relaxamento do metodo da secante modif.                                               |
| $1.0d-1$                     | $\therefore$ ho = Passo inicial do chute                                                                            |
| 1.000d0                      | :: Cd = Coeficiente de Descarga                                                                                     |
| 1.000d0                      | :: Et = Eficiência da temperatura adiabática de chama                                                               |
|                              | :: tab_pq = 0: Não usa tabela dos paràmetros da taxa de queima, 1: usa                                              |
| $\frac{0}{1}$                | :: prop: 0=KNSu 65/35, 1=Polvora Bandeirante (150/50/20), 2=KNSu 60/40, 3=KNSu 70/30                                |
|                              | :: expansion: O: Até a garganta, 1: Ótima, 2: Até diâmetro conhecido (colocar ao lado direito separado por expacos) |

**Figura 6.2 Conteúdo do arquivo "entrada\_Ex1.txt"** 

A **primeira linha** deste arquivo deve conter o sufixo para os arquivos de saída da simulação. Todos os arquivos gerados por esta simulação conterão este sufixo na pasta "resultados".

Na **segunda linha**, é colocado o diâmetro da garganta da tubeira do motor-foguete, isto será utilizado para cálculo da área da garganta  $(A_t)$ .

Na **terceira linha**, é colocado o diâmetro externo do grão-propelente, o qual pode ser dependendo do caso, o diâmetro interno do envólucro o qual o propelente está envolvido.

Na **quarta linha**, é colocado o diâmetro da alma do grão, considera-se a alma o furo interno de grão-propelente tubular. Se este não existir: for um grão tipo cigarro por exemplo, este dado é desconsiderado.

Na **quinta linha**, é colocado o comprimento do grão-propelente.

Na **sexta linha**, é colocado o tipo de grão simulado. Há ao todo 10 tipos de grão já programados no código (nem foi possível colocar todos na Fig. 6.2), são eles:

1. Grão tipo cilíndrico (queima cigarro), a queima instantânea se dá apenas na área da seção transversal do cilindro.

2. Grão tipo tubular, a queima inicial se dá na área superficial interna da alma e vai crescendo até no limite chegar na área da superfície externa do grão.

3. Grão tipo tubular desinibido, a queima inicial se dá em todas as superfícies do grãopropelente: área interna, área externa e área das coroas do grão tubular e vai se propagando para o interior do grão.

4. Grão taxa de ativação constante, queima tubular que é ativada de dentro para fora do motor-foguete com uma certa taxa. Foi idealizada no caso de um estopim vir ativando o grão de fora para dentro e no limite ativa a parte final encostada na tampa do motor.

5. Grão cilíndrico com superfícies desinibidas, o grão é um cilindro perfeito e a área de queima se dá por todas as superfícies externas: área externa e área das coroas. Este seria um caso onde a inibição do grão cigarro não funcionou.

6. Grão tubular com as duas coroas desinibidas. Neste tipo de grão as áreas de queima são: área interna da alma e área das coroas.

7. Grão tubular com um coroa desinibida. Parecido com o grão tipo 6, só que apenas uma coroa é desinibida.

8. Grão tronco de cone com as coroas inibidas. Este grão é igual ao grão tubular mas com a alma cônica. Neste caso as duas coroas são inibidas, portanto, a única área de queima é a área interna da alma.

9. Grão tronco de cone com as coroas desinibidas. Igual ao grão 8 mas com as duas coroas desinibidas.

10. Grão tronco de cone com a coroa de maior diâmetro desinibida + parte cilíndrica. Neste tipo de grão é intercalado um grão tronco de cone com um grão cilíndrico no seu final.

Mais detalhamento dos cálculos de áreas e volumes de queima estão no próprio código fonte do código.

Na **sétima** e **oitava linha** estão mostrados duas variáveis no caso do grão tipo 4, a primeira é a frequencia de criação do arquivo ".gif" (uma animação para a taxa de ativação do grão) e a outra é a taxa de ativação do grão-propelente.

Na **nona** e **décima linha** estão mostrados duas variáveis válidas para os grãos 8 a 10 (que possuem tronco de cone), que são respectivamente os dois diâmetros do tronco de cone. Não importa a ordem colocada, o código reconhecerá a maior delas no caso do grão tipo 10.

Na **décima primeira linha** está mostrado o comprimento da parte cilíndrica no caso do grão tipo 10.

Na **décima segunda linha** está mostrado a massa específica do grão-propelente (antes da queima).

Na **décima terceira** e **décima quarta linha** estão mostrados as duas variáveis da taxa de queima (Lei de Saint Robert) "a" e "n", onde  $r = a P_0$ ".

Na **décima quinta linha** está mostrado a pressão ambiente de trabalho do motor simulado.

Desde a **décima sexta linha** até a **vigésima primeira linha** estão mostrados os parâmetros de convergência do processo iterativo. O passo de tempo é o mesmo ∆t presente na Eq. (3.5), quanto menor o seu valor, mais próximo do analítico da Eq. (3.4) estará. O número de passos no tempo é um número elevado para conter todo o tempo da simulação do motor-foguete. O número máximo de iterações para o ponto calculado é o número de iterações para resolver a Eq. (3.5). No entanto se sua variação chegar a tolerância inserida é parado o processo iterativo naquele passo de tempo. A variável relax e h0 são parâmetros do método da secante modificado.

OBS: Se houver algum problema de convergência, são apresentados algumas soluções: reduzir "∆t", reduzir "relax" e finalmente aumentar h0, nesta sequencia.

Na **vigésima segunda** e **vigésima terceira linha** estão mostrado dois parâmetros de eficiência, o primeiro o Coeficiente de Descarga é a eficiência do fluxo de massa que passa na tubeira e o segundo o Et é a eficiência da temperatura de estagnação (admitido a temperatura da chama adiabática em todos os casos).

Na **vigésima quarta linha** está a opção de utilizar uma tabela para os parâmetros da taxa de queima ("a" e "n"), se tab  $pq = 0$  não usa a tabela e usa os valores "a" e "n" do próprio arquivo de entrada e se tab\_pq = 1 utiliza a tabela dos parâmetros da taxa de queima chamada "tabela\_pq.txt"

Na **vigésima quinta linha** esta a opção de propelente, da mesma forma que no aplicativo Curva Empuxo 3.1 (MORO, 2017).

Finalmente na **vigésima sexta linha** está a hipótese sobre a expansão da tubeira mostrado extensivamente no relatório de Moro (2017).

### **6.2 EXECUÇÃO E ANÁLISE DOS RESULTADOS**

Para executar o código basta, portanto: alterar a primeira linha do arquivo "empuxo.in" para o da entrada de dados da simulação atual, no exemplo o arquivo

"entrada\_Ex1.txt". E executar o aplicativo "Empuxo\_1p7.exe" na pasta principal do código (Fig. 6.1).

Aparecerá o prompt do MS-DOS, o qual irá executar o código em Fortran. Apenas será apresentada a situação atual da simulação, no final dos cálculos serão criados os gráficos e a janela será fechada automaticamente. No final da simulação a janela deverá estar como mostrado na Fig. 6.3.

|  | ::: INCIANDO CALCULOS :::<br>::: DESPRESSURIZOU ::: |  |  |
|--|-----------------------------------------------------|--|--|
|  | ::: FIM DOS CALCULOS :::                            |  |  |

**Figura 6.3 Situação atual dos cálculos durante a simulação do motor-fogeute no código Empuxo 1.7** 

Os resultados da simulação estarão armazenados na pasta "resultados" presente na pasta principal do código. OBS: Se os resultados não estiverem presentes nesta pasta ocorreu algum erro no código, se isto acontecer, revisar todos os dados de entrada e garantir que a cada variável, número ou texto colocado nos arquivos de entrada há pelo menos um espaço a direita antes dos comentários em cada linha.

Serão criados 16 arquivos, sendo 7 gráficos, 2 arquivos de texto e 7 arquivos utilizados para gerenciar a criação dos gráficos, na pasta de resultados para o caso exemplo, como mostrado na Fig. 6.4.

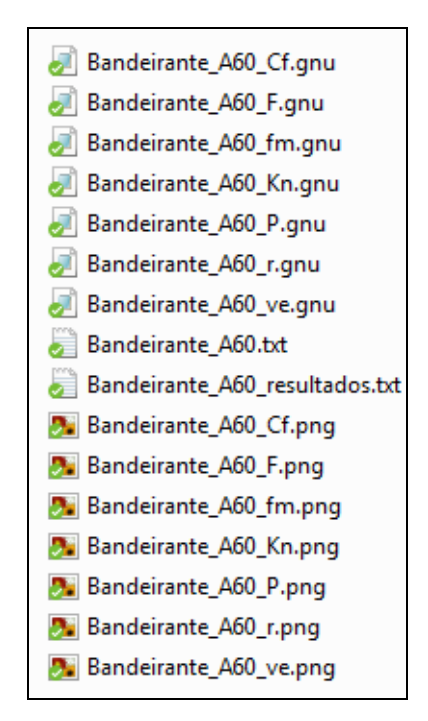

**Figura 6.4 Arquivos gerados pela execução do código Empuxo 1.7** 

Os 7 gráficos presentes na pasta "resultados" mostrarão o comportamento das variáveis de interesse ao longo de toda a queima do motor-foguete. Os resultados apresentados são:

**Bandeirante\_A60\_Cf.png:** Curva do coeficiente de empuxo instantâneo, onde o coeficiente de empuxo é definido por: 0 f t  $C_f = \frac{F}{P_0 A_t}$ .

**Bandeirante\_A60\_F.png:** Curva de empuxo instantânea, se expansão = 0 ou 2 será mostrado as parcelas do empuxo devido a quantidade de movimento dos gases, a parcela de empuxo de pressão e a curva de empuxo total.

**Bandeirante\_A60\_fm.png:** Curva do fluxo de massa instantâneo dos gases.

**Bandeirante\_A60\_Kn.png:** Curva da razão entre a área de queima e a área de saída dos gases instantânea.

**Bandeirante\_A60\_P.png:** Curva da pressão de estagnação instantânea do motor.

**Bandeirante\_A60\_r.png:** Curva da taxa de queima instantânea do motor (ela depende via Lei de Saint Robert da pressão de estagnação).

**Bandeirante\_A60\_ve.png:** Curva da velocidade de ejeção instantânea, se a variável expansão for igual a 0 ou 2, aqui também será apresentado a velocidade de ejeção devido as forças de pressão e quantidade de movimento e a velocidade de ejeção total.

Os dois arquivos de texto presentes na pasta "resultados" mostram o seguinte:

**Bandeirante A60.txt:** Tabela principal com os resultados a cada instante de tempo, utilizado para criar os gráficos e analisar a convergência do sistema iterativo, via coluna "it", se este valor for maior do que o número máximo de iterações para o ponto calculado significa que o problema não convergiu.

**Bandeirante\_A60\_resultados.txt:** Arquivo de saída principal do código. Contêm todos os dados de entrada da simulação atual e os seus resultados os quais estão mostrados na Fig. 6.5.

#### **6.3 ANÁLISE DO ARQUIVO DE SAÍDA PRINCIPAL**

```
::: RESULTADOS DA SIMULAÇÃO :::
      2.444273373863809E-03 = Massa de gás ejetada
      4.126485877481011E-03 = Massa total embarcada de propelente no motor
CLASSE: A - 1.83
      Tempo de queima total (s)
                                                          .8324Tempo de despressurização (s) =
                                                          .0034Empuxo médio (N)
                                                         1.8318
                                           \overline{\phantom{0}}Empuxo máximo (N)<br>Impulso total (N.S)<br>Pressão média (bar)
                                                         5.1223
                                                         1.5248
                                           \blacksquare\equiv2.8500
      rressão média (bar)<br>Pressão máxima (bar)<br>Impulso específico (s)
                                           =6.6376
                                                        63.6119
      Velocidade de ejeção efetiva média (m/s)
                                                                      623.8195
      :: Parâmetros baseados na massa de propelente embarcada (real) ::
      Impulso específico (s)
                                                        37.6797
      Velocidade de ejecão efetiva média (m/s) =
                                                                      369.5118
```
**Figura 6.5 Resultados apresentados no arquivo de saída "Bandeirante\_A60\_resultados.txt"** 

De início é mostrado a massa total de gás ejetada e a massa total embarcada de propelente no motor (considerando, a fração de condensado como parte do propelente), nos cálculos a fração de condensado nada contribui para o desempenho do motor-foguete, na prática reduz a velocidade de ejeção efetiva média e o impulso específico do motor.

Após isto é mostrado a classificação do motor, no caso é um motor A1,83, ou seja, possui entre 1,25 a 2,50 N.s de impulso total e possui um empuxo médio de 1,83 N.

É mostrado a seguir o tempo de queima total e o tempo da despressurização do motor (quando a área de queima acaba), o empuxo médio e máximo exercido pelo motor. O impulso total realizado pelo motor, as pressões média e máxima seguidas pelo impulso específico e velocidade de ejeção efetiva média baseados nos gases que deixaram o motor-foguete.

Mas sabe-se que na realidade não há apenas gases que resultam da queima do propelente no interior do motor-foguete, logo estes valores não representam exatamente a realidade, é necessário corrigir a massa com a fração de condensado teórica. É apresentado no final dos resultados, os valores de impulso específico e velocidade de ejeção efetiva média considerando a massa total de propelente embarcada no motor.

### **7 REFERÊNCIAS**

MORO D. F., *Teoria do aplicativo Curva Empuxo 3.2*, Relatório do grupo de pesquisa: CFD, propulsão e aerodinâmica de foguetes, Setor de Tecnologia da Universidade Federal do Paraná, Curitiba, 2017.

NAKKA R., *Solid Rocket Motor Theory – Chamber Pressure* Disponível em < http://www.nakka-rocketry.net/th\_pres.html>. Acesso em 12 abr 2016.

SUTTON G. P., *Rocket Propulsion Elements*. 6 ed. New York: John Wiley & Sons. Inc., 1992.